**Q1. View the Exhibit to see the information on existing tablespaces of the PROD database.**

### **Results**

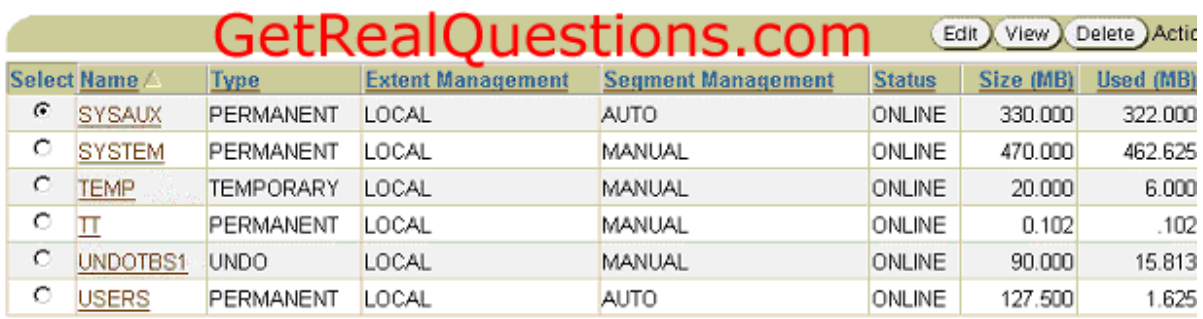

**You observe that a large volume of INSERTs and DELETEs are happening on the TRANS table residing in the USERS tablespace, and you suspect that the TRANS table is fragmented. Which advisory component would you refer to, in order to find the information about table fragmentation?** 

A. Memory Advisor

B. Segment Advisor

C. SQL Tuning and Access Advisors

D. Automatic Workload Repository (AWR)

E. Automatic Database Diagnostic Monitor (ADDM)

### **Answer: B**

**Q2. User Scott has updated the salary of one of the employees in the EMPLOYEES table and has not committed the transaction. What are the two types of locks that this scenario would lead to? (Choose two.)** 

A. null lock on the row being updated

B. null lock on the table containing the row

C. ROW SHARE lock for the row being updated

D. ROW EXCLUSIVE lock for the row being updated

E. shared row-exclusive lock for the row being updated

F. a shareable table lock for the table containing the row

G. exclusive table-level lock for the table containing the row

### **Answer: DF**

**Q3. In your database, control files are multiplexed. One of the control files was inadvertently deleted. You want to recover the control file. Identify the correct sequence of steps to perform the recovery of the lost control file. A. Start the instance.** 

**B. Abort the instance, if the instance has not already failed.** 

**C. Execute the CREATE CONTROLFILE command.** 

**D. Update the instance's parameter file if required.** 

**E. Restore the control file from the last full database backup.** 

**F. Start up the database in the MOUNT state.** 

**G. Copy one of the remaining control files to the missing file's location.**

A. B, F, C

B. B, G, A

C. A, G, C

*http://www.GetRealQuestions.com*

D. F, G, C E. A, D, G F. B, E, D, A G. D, B, F, C H. F, E, B, D, A

**Answer: B** 

## **Q4. You used Oracle Database 10g and created a database. You now want to manage your database using Database Control.**

# **How would you start the Database Control?**

A. by using emctl start oms command

B. by using emctl dbconsole command

C. by using emctl start agent command

D. by using emctl start console command

E. by using emctl start dbconsole command

F. by using emctl autostart console command

**Answer: E**

**Q5. You find that users with DBA role are using more CPU resources than what is allocated in their profiles. Which action would you take to ensure that resource limits are imposed on these users?** 

A. assign the DEFAULT profile to the users

B. set the RESOURCE\_LIMIT parameter to TRUE in the parameter file

C. create a new profile with CPU restrictions and assign it to the users

D. specify the users as members of the DEFAULT\_CONSUMER\_GROUP

E. revoke the DBA role and grant CONNECT and RESOURCE role to the users

**Answer: B**